# Algoritmer og Datastrukturer 1

**Gerth Stølting Brodal** 

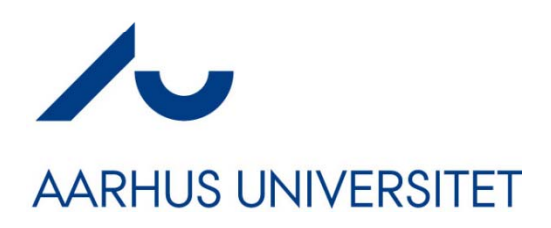

### Kursusbeskrivelsen...

#### **Kursusbeskrivelsen: Al g g oritmer o g datastrukturer 1**

#### **Formål**

Deltagerne vil efter kurset have indsigt i **algoritmer** som model for **sekventielle beregningsprocesser** og som basis for formelle **korrekthedsbeviser** og analyse af **ressourceforbrug** ved beregningerne, samt detaljeret kendskab til adskillige konkrete implementationer af fundamentale datastrukturer. **Indhold**

Datastrukturer: Lister, træer, hashtabeller; Dataabstraktioner: Stakke, køer, prioritetskøer, ordbøger, mængder; Algoritmer: Søgning, sortering, selektion, fletning; Analyse og syntese; Worst-case: amortiseret og forventet udførelsestid, udsagn, invarianter, gyldighed, terminering og korrekthed.

#### **Læringsmål**

Deltagerne skal ved afslutningen af kurset kunne:

- **formulere** og **udføre** algoritmer og datastrukturer i pseudo code.
- **analysere** og **sammenligne** tid og pladsforbruget af algoritmer.
- **identificere** gyldige invarianter for en algoritme.
- **bevise** korrektheden af simple programmer og transitionssystemer.

#### **Kursusbeskrivelsen: Algoritmer og datastrukturer 1**

#### **Forudsætningskrav**

dIntPro g Forelæsninger: 4 timer/ $u_{x}$ **Obligatorisk program**

 **Vi kan antage at <sup>I</sup> ved hvordan Undervisningsformer man programmerer detaljerne – så dem springer vi over**

Ey<sub>2</sub> Forelæsningerne gemmengår Nendt for at kunne gå til lgar wendere ackanne y **Der stilles 6 opgaver – alle skal eksame** Dpgaverne afleveres i **Omfang stoffet fra bogen. I øvelserne 8 External arbejder man med stoffet. grupper - 1-3 personer.**

#### **Sprog**

6 opgaver

Dansk

#### **Eksamensterminer**

Eksamen: 3. kvarterReeksamen: August

 **Eksamen består af ca. 25 korte spørgsmål – se eksempler på kursushjemmesiden**

DatLab Fælles Q3-studiecafé i Shannon **KAGE…**  hver fredag kl. 13-15

- 9 Webteknologi
- $\checkmark$  Interaktionsdesign
- $\checkmark$  Algoritmer og datastrukturer (dat.)
- $\checkmark$  Fysisk Design (it)

Relevante workshops og introduktioner til værktøjer vil desuden blive afholdt i forbindelse med DatLab. Følg med på cs.au.dk/datlab

# **Spørgsmål ?**

### Eksempler på en beregningsprocess...

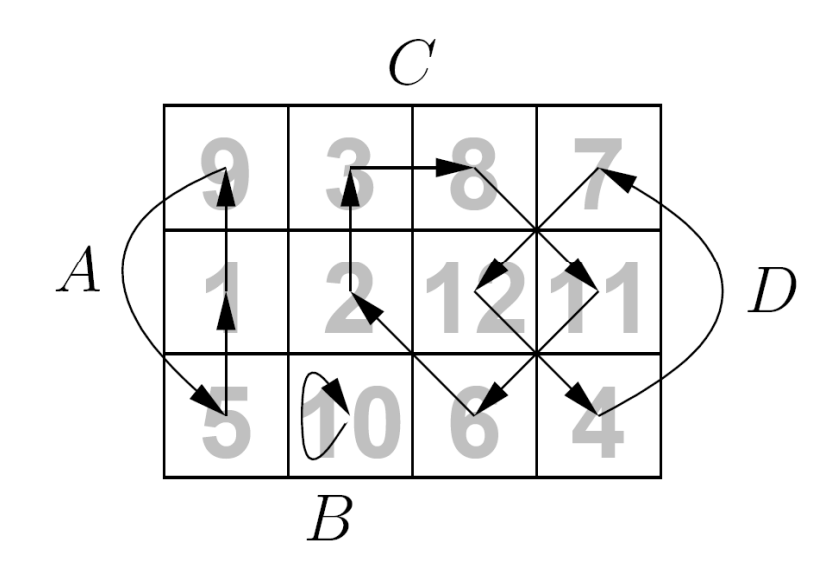

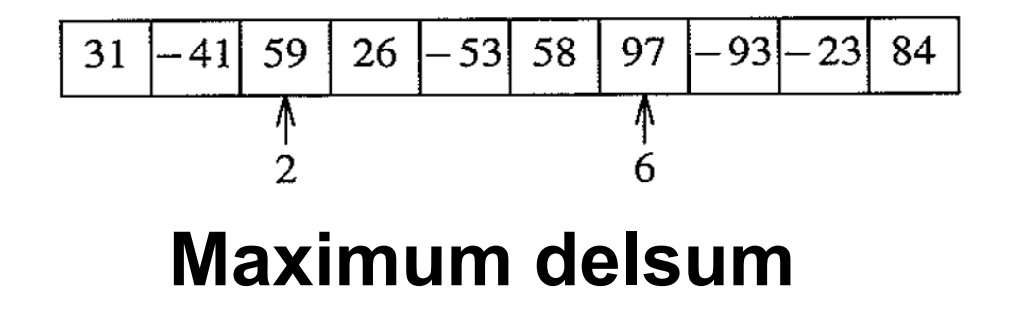

**Puslespil ved** ombytninger

# **Design af Algoritmer**

#### **Korrekt algoritme algoritme**

- $\mathcal{O}(\frac{1}{\epsilon})$ algoritmen **standser** på alle input
- $\mathcal{L}_{\mathcal{A}}$ output er det **rigtige** på alle input

#### **Effektivitet**

- $\mathcal{L}^{\text{max}}$  Optimer algoritmerne mod at bruge **minimal** tid, plads, additioner,... eller **maximal** parallellisme...
- $\mathbb{R}^n$  $\blacksquare$   $\sim$  *n*  $^2$  er bedre end  $\thicksim$   $n$ 3 : **assymptotisk tid**
- $\mathcal{L}_{\text{max}}$ **E** Mindre vigtigt : konstanterne
- $\mathcal{L}_{\mathcal{A}}$ Resouceforbrug: **Worst-case** eller **gennemsnitlig** ?

# **Hvad er udførselstiden for en al goritme?**

# **Fra Idé til Programudførelse**

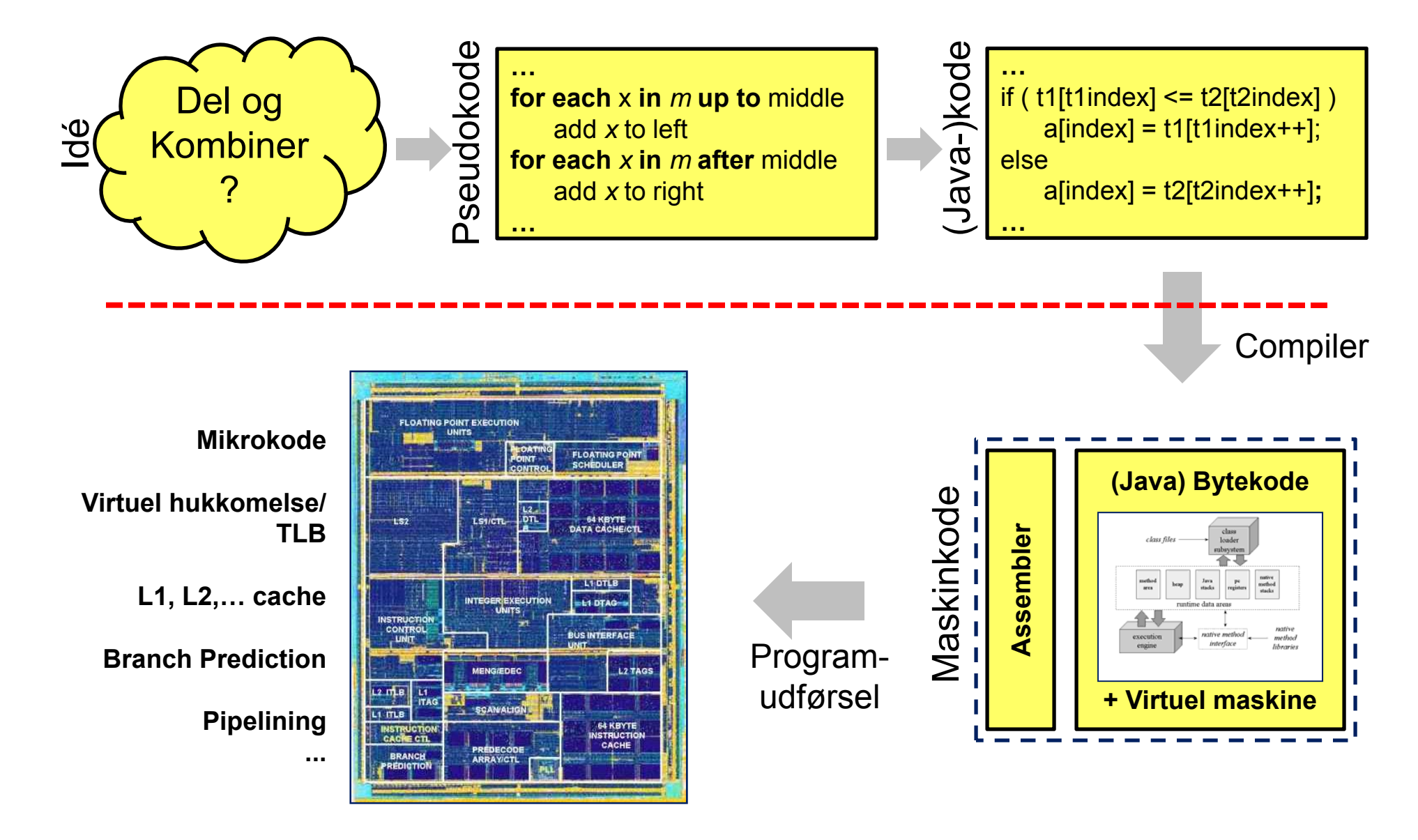

### **Maskiner har forskellig hastighed hastighed...**

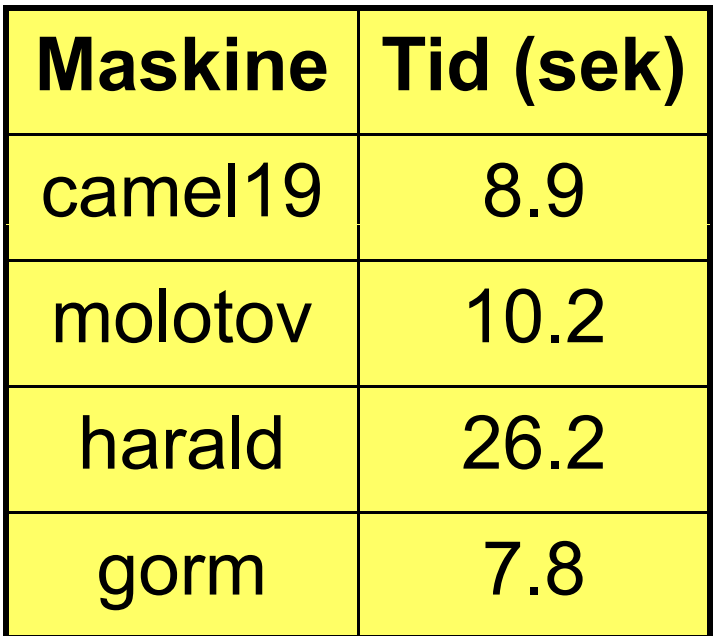

Tid for at sortere linierne i en 65 MB web log på forskellige maskiner på datalogisk institut

#### **Idé:**

**Argumenter om algoritmer uafhængig af maskine**

#### **RAM Modellen(Random Access Machine)**

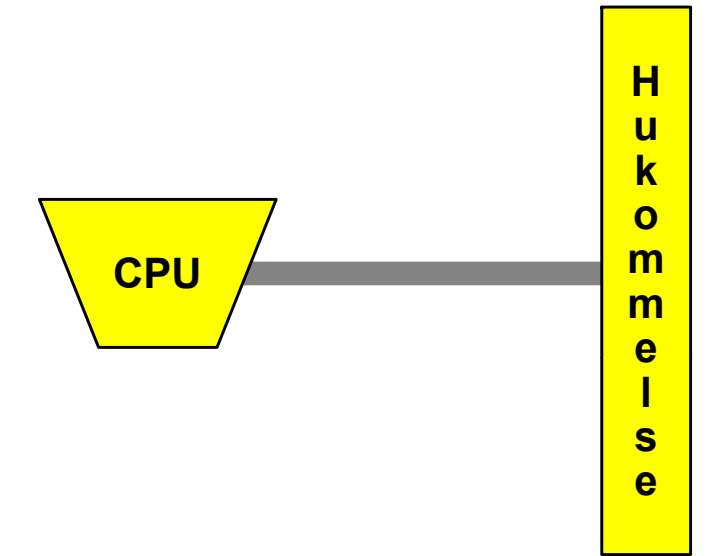

- Beregninger sker i CPU
- Data gemmes i hukommelsen
- Basale operationer tager **1 tidsenhed**:

+, -, \*, AND, OR, XOR, **get(i), set(i,v)**, ...

Et maskinord indeholder *<sup>c</sup>***·log**  *n* **bits**

#### **Eksempel: Insertion-Sort**

 $INSENTION-SORT(A)$  $\label{eq:2.1} \frac{1}{\sqrt{2}}\int_{\mathbb{R}^3}\frac{1}{\sqrt{2}}\left(\frac{1}{\sqrt{2}}\right)^2\frac{1}{\sqrt{2}}\left(\frac{1}{\sqrt{2}}\right)^2\frac{1}{\sqrt{2}}\left(\frac{1}{\sqrt{2}}\right)^2\frac{1}{\sqrt{2}}\left(\frac{1}{\sqrt{2}}\right)^2\frac{1}{\sqrt{2}}\left(\frac{1}{\sqrt{2}}\right)^2\frac{1}{\sqrt{2}}\frac{1}{\sqrt{2}}\frac{1}{\sqrt{2}}\frac{1}{\sqrt{2}}\frac{1}{\sqrt{2}}\frac{1}{\sqrt{2}}$  $\mathbf 1$ for  $j = 2$  to A.length  $\overline{2}$  $key = A[j]$  $\overline{3}$ // Insert  $A[j]$  into the sorted sequence  $A[1, j - 1]$ .  $\overline{4}$  $i = j - 1$  $\overline{5}$ while  $i > 0$  and  $A[i] > \text{key}$ 6  $A[i + 1] = A[i]$  $\overline{7}$  $i = i - 1$  $A[i + 1] = key$ 8

## **Insertion-Sort (C)**

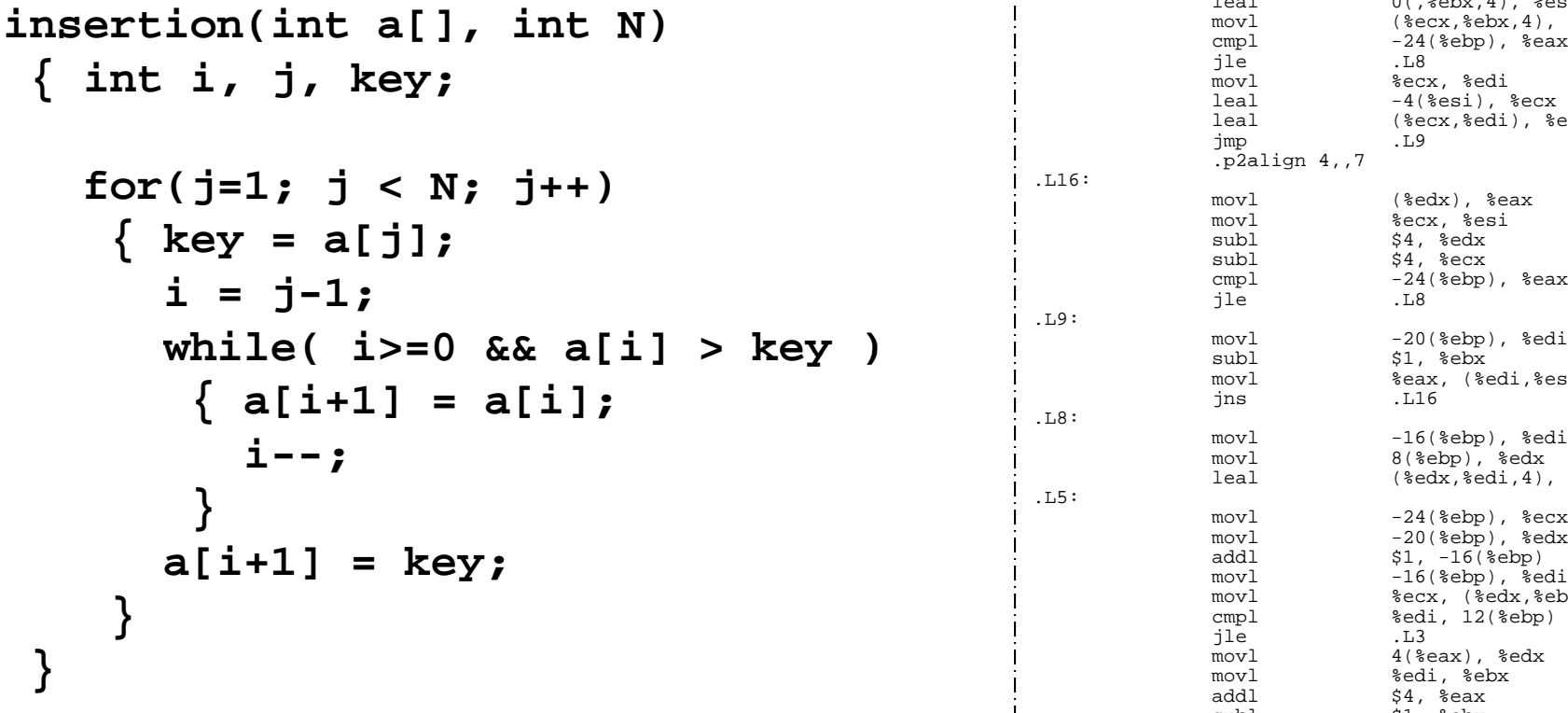

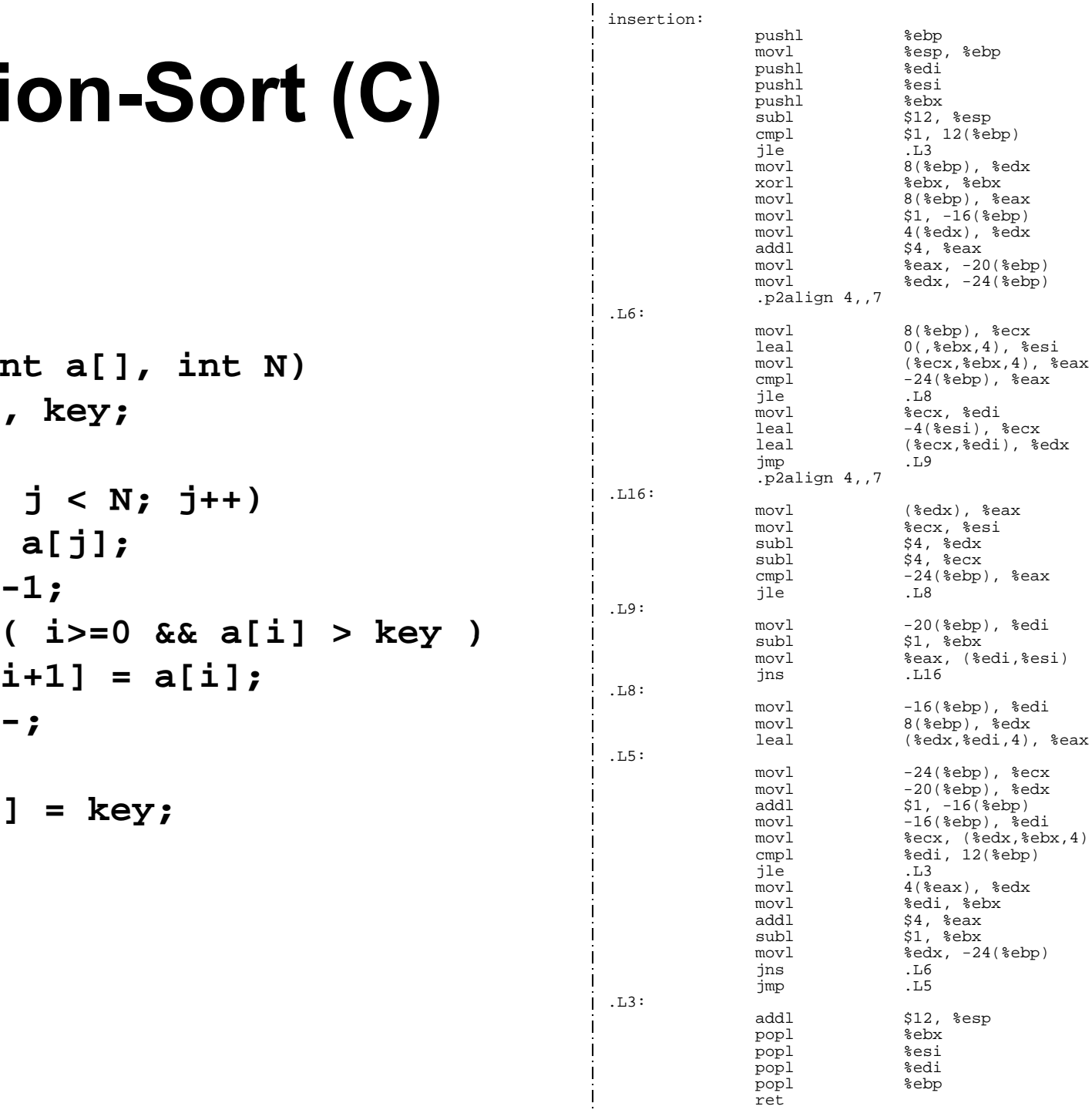

### **Eksempel: Insertion -Sort Sort**

- **Eksempel på pseudo-kode**
- Detaljeret analyse stort arbejde
- $\blacksquare$  Tid: worst-case ( $\sim n^2$ **t-case** (~  $n^2$ ) og **best-case** (~ *n*) meget forskellige
- Tid: gennemsnitlige (~ *n*<sup>2</sup>)
- Hurtigere på ~ sorterede input: **adaptive**

# **Asymptotisk notation**

- Grundlæggende antagelse:
	- ~ *n* $^2$  er bedre end  $\thicksim$   $n$ 3
	- Konstanter ikke vigtige
- **Matematisk formel** måde at arbejde med "~"
- **Eksempler:**

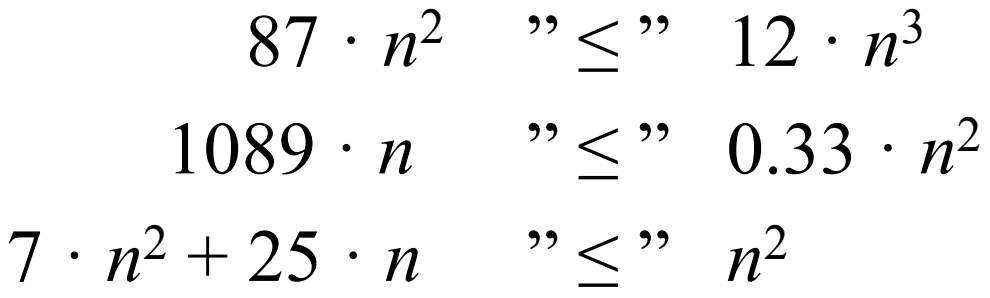

#### $1089 \cdot x$  vs  $0.33 \cdot x^2$

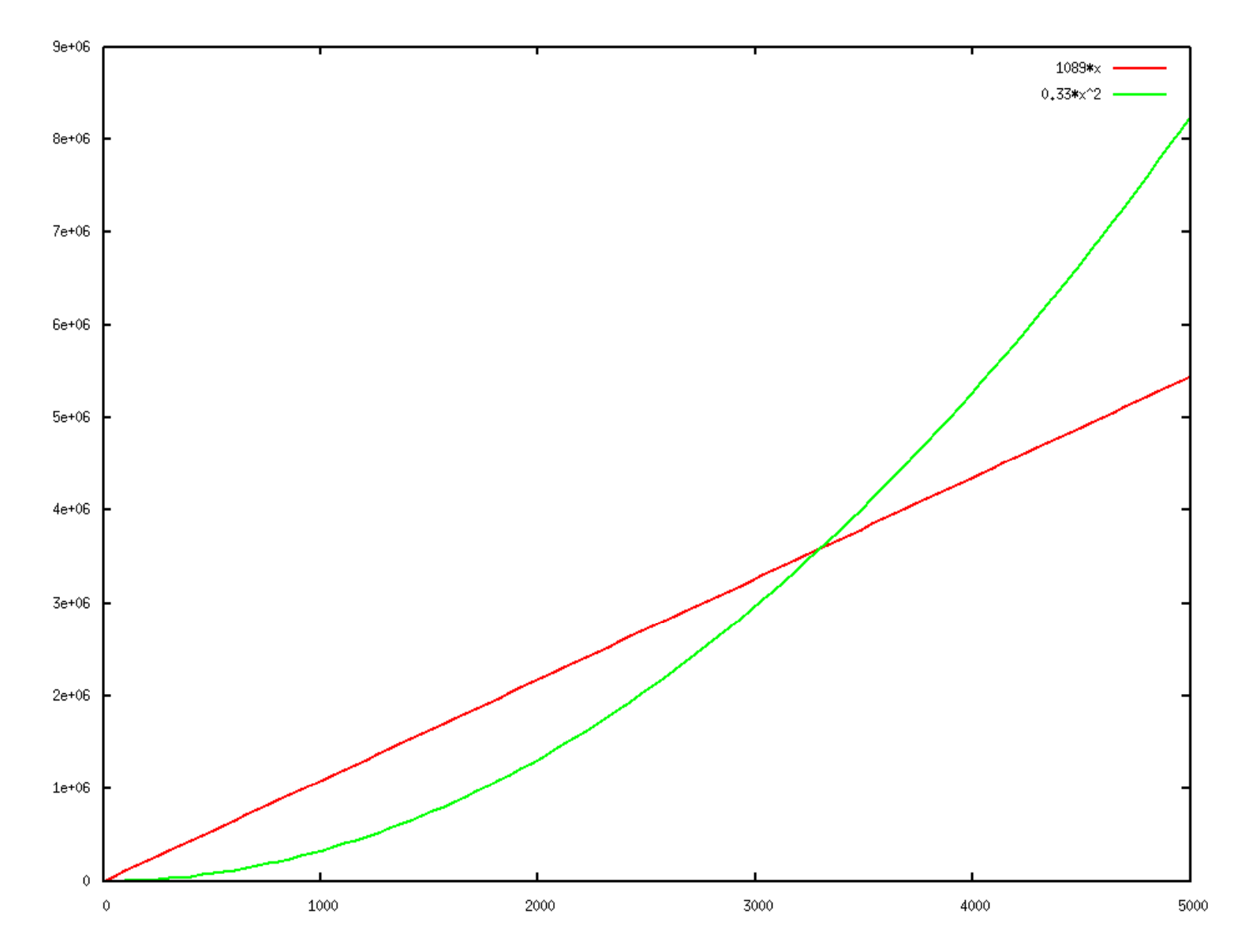

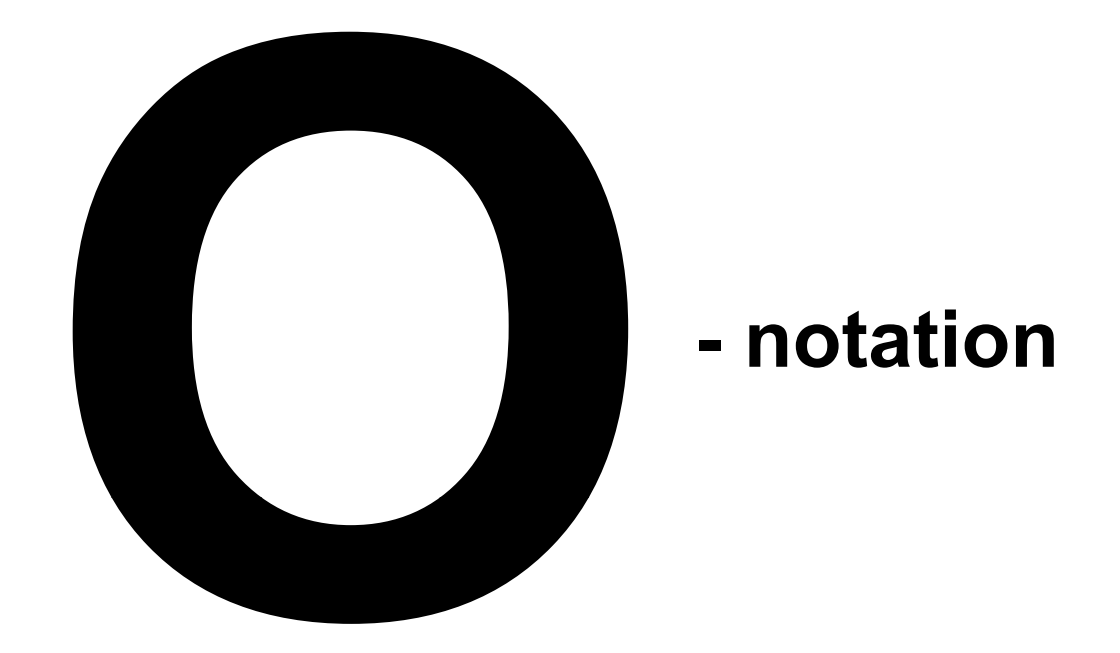

... og vennerne

 $\Omega$  (store omega)  $\theta$  (theta) ω (lille omega) o (lille o)

# **O-notation**

**Definition:**  $f(n) = O(g(n))$ hvis  $f(n)$  og  $g(n)$  er funktioner  $N \rightarrow R$  og  $f$ *indes*  $c$  $>$  $0$  *og*  $N^{}_0$  *så for alle*  $n \geq N^{}_0$  *:* 

 $f(n) \leq c \cdot g(n)$ 

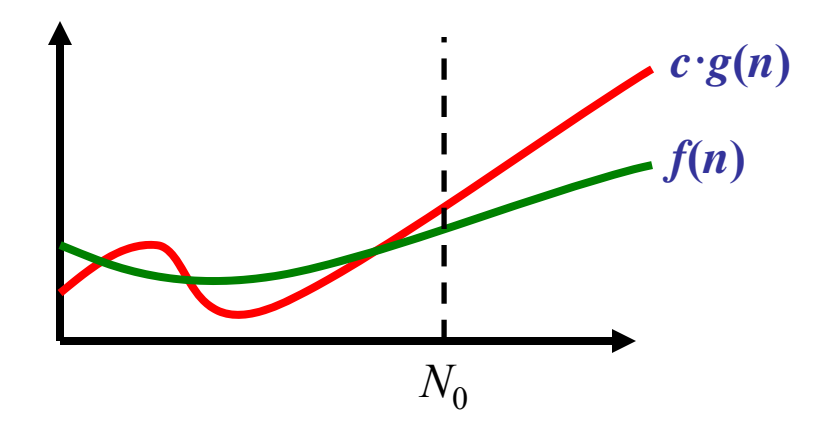

Intuitivt: *f*(*n*) er "mindre end er lig med" *g*(*n*), eller *g*(*n*) "dominerer" *f*(*n*)

#### **Eksempel: Insertion-Sort**

 $INSENTION-SORT(A)$ for  $j = 2$  to A.length  $\mathbf 1$  $\overline{2}$  $key = A[j]$  $\overline{3}$ // Insert  $A[j]$  into the sorted sequence  $A[1 \tcdot j - 1]$ .  $\overline{4}$  $i = j - 1$  $\overline{5}$ while  $i > 0$  and  $A[i] > key$ 6  $A[i + 1] = A[i]$  $\overline{7}$  $i = i - 1$ 8  $A[i + 1] = \text{key}$ 

 $Tid O(n^2)$ 

#### **Eksempler : O regneregler**

 $f(n) = O(g(n))$   $\rightarrow$   $c \cdot f(n) = O(g(n))$ 

 $f_1(n) = O(g_1(n))$  og  $f_2(n) = O(g_2(n))$   $\rightarrow$  $f_1(n) + f_2(n) = O(max(g_1(n), g_2(n)))$  $f_1(n) \cdot f_2(n) = O(g_1(n) \cdot g_2(n))$ 

$$
c_k \cdot n^k + c_{k-1} \cdot n^{k-1} + \cdots + c_2 \cdot n^2 + c_1 \cdot n + c_0 = O(n^k)
$$

# **Eksempler : O**

$$
3 \cdot n^2 + 7 \cdot n = O(n^2)
$$

$$
n^2 = O(n^3)
$$

$$
\log_2 n = O(n^{0.5})
$$

$$
\bullet (\log_2 n)^3 = O(n^{0.1})
$$

$$
n^2 \cdot \log_2 n + 7 \cdot n^{2.5} = O(n^{2.5})
$$

 $\blacksquare$  2 *n =* $= O(3^n)$ )

$$
n^5 \cdot 2^n = O(3^n)
$$

# **Visuel test af**  $n^5 \cdot 2^n = O(3^n)$  ?

Plot af de to funktioner Plot af brøken mellem Plot af de to funktioner med logaritmisk y-akse de to funktioner – ikke særlig informativ – første plot misvisende – første plot misvisende  $1.2e + 0.$  $(x**5)*(2***x)$  $(x**5)*(2**x)$ <br> $3**x$  $(x**5)*(2**x)$  /  $3**$ 1600  $1e + 08$  $1e+08$ 1400  $1e+06$ 1200  $8e + 07$ 1000 1000 100  $6e+07$ 800  $4e + 07$ 600  $0.01$  $400$  $2e+0$ n noo 200  $1e-0f$  $\overline{8}$  $6e+47$  $1e + 25$  $1e+2$  $(x**5)*(2**x)$ <br> $7**x$  $(x^{**}5)*(2^{**}x)$  $(x**5)*(2**x) / 3*$  $5e + 47$  $1e+20$  $4e + 47$  $1e^{-20}$  $1e + 150$  $3e + 47$  $1e-40$  $1e+100$  $2e + 47$  $1e-60$  $1e+50$  $1e+47$  $1e-8$  $20$ 200 300 400 40 60 100 100 200 300 400 500 600 700 800

Plots lavet med Gnuplot

900

# **Bevis for**  $n^5 \cdot 2^n = O(3^n)$

 $V$ is  $n^5 \cdot 2^n \leq c \cdot 3^n$  for  $n{\geq}N_0$  for passende valg af  $c$  og  $N_0$ Bevis:

 $(5/\log_2{(3/2)})^2 \le n$  for  $n \ge 73$  $5/\mathrm{log}_{2}$   $(3/2) \leq \sqrt{n} \leq n/\sqrt{n} \leq n/\mathrm{log}_{2}$   $n$   $\;$  da  $\sqrt{n} \geq \mathrm{log}_{2}$   $n$  for  $n \geq 17$  $5 \cdot \log_2 n \leq n \cdot \log_2 (3/2)$ ⇓⇓ $\log_2{(n^5)} \le \log_2{(3/2)^n}$  $5 \leq (3/2)^n$ ⇓⇓ $n^5 \cdot 2^n < 3^n$ ⇓

Dvs. det ønskede gælder for  $c = 1$  og  $N_0 = 73$ .

### **Ω -notation**

**Definition:**  $f(n) = \Omega(g(n))$ hvis  $f(n)$  og  $g(n)$  er funktioner  $N \rightarrow R$  og  $f$ *indes*  $c$  $>$  $0$  *og*  $N^{}_0$  *så for alle*  $n \geq N^{}_0$  *:*  $f(n) \geq c \cdot g(n)$ 

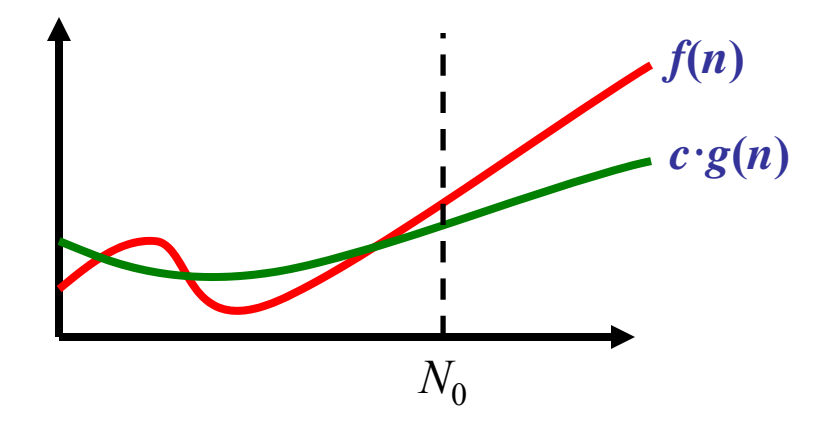

Intuitivt: *f*(*n*) er "større end er lig med" *g*(*n*), eller *g*(*n*) er "domineret af" *f*(*n*)

# **θ-notation**

# **Definition**:  $f(n) = \theta(g(n))$ hvis  $f(n) = O(g(n))$  og  $f(n) = \Omega(g(n))$

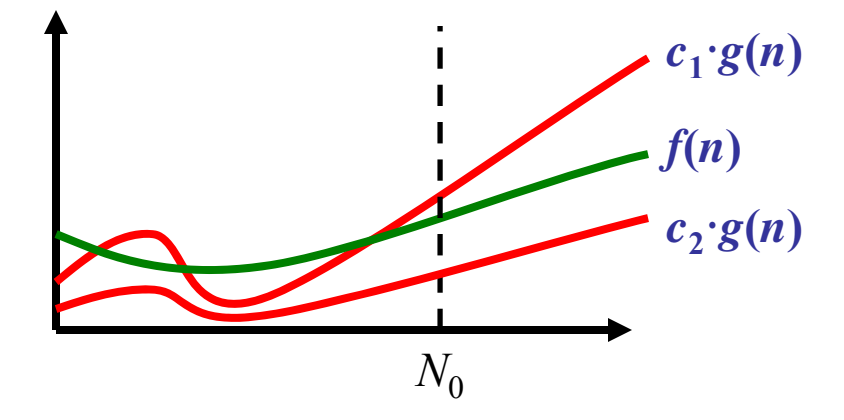

#### Intuitivt: *f*(*n*) og *g*(*n*) er "assymptotisk ens"

# **o-notation (lille o) notation**

**Definition**:  $f(n) = o(g(n))$ 

hvis  $f(n)$  og  $g(n)$  er funktioner  $N \rightarrow R$  og

 $\boldsymbol{f}$  or alle  $c > 0$ , findes  $N^{}_0$  så for alle  $n \geq N^{}_0$  :

 $f(n) \leq c \cdot g(n)$ 

#### **ω-notation**

 $\textbf{Definition:} \quad f\!\!\!\!f\!\!\!\!f$ 

hvis  $f(n)$  og  $g(n)$  er funktioner  $N \rightarrow R$  og

 $\boldsymbol{f}$  or alle  $c > 0$ , findes  $N^{}_0$  så for alle  $n \geq N^{}_0$  :

 $f(n) \geq c \cdot g(n)$ 

Intuitivt: *f*(*n*) er "skarpt større end" *g*(*n*)

# **Algoritme Analyse**

- RAM model
- O-notation

... behøver ikke at beskrive og analysere algoritmer i detaljer !